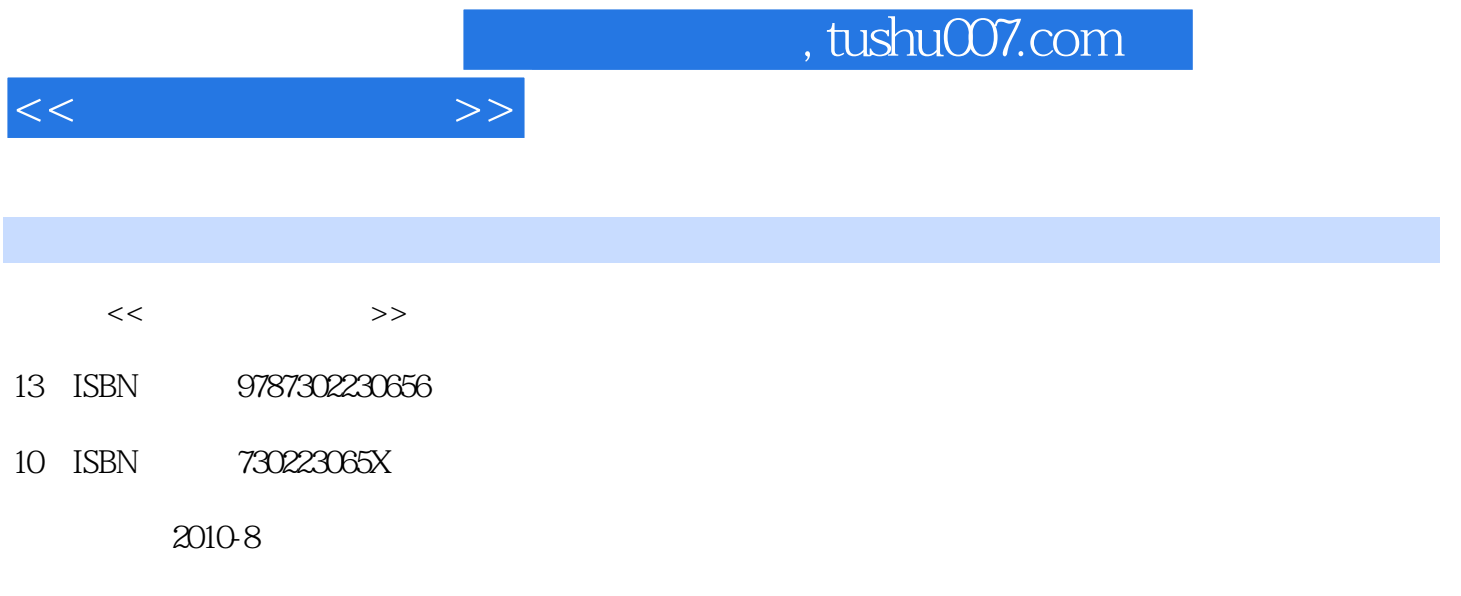

页数:225

PDF

更多资源请访问:http://www.tushu007.com

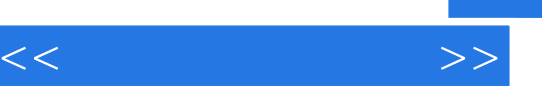

 $\mathbb B$ 

## Windows XP+Office 2003

5 1 " " 2 "Windows XP" 3 "Word 2003的应用",第4章为"Excel 2003的应用",第5章为"Internet基础与简单应用"。

 $\mu$  , and  $\mu$ 

 $\mu$ , the contract of the contract of the contract of the contract of the contract of the contract of the contract of the contract of the contract of the contract of the contract of the contract of the contract of the con  $\alpha$ 

 $m$ 

 $B$ 

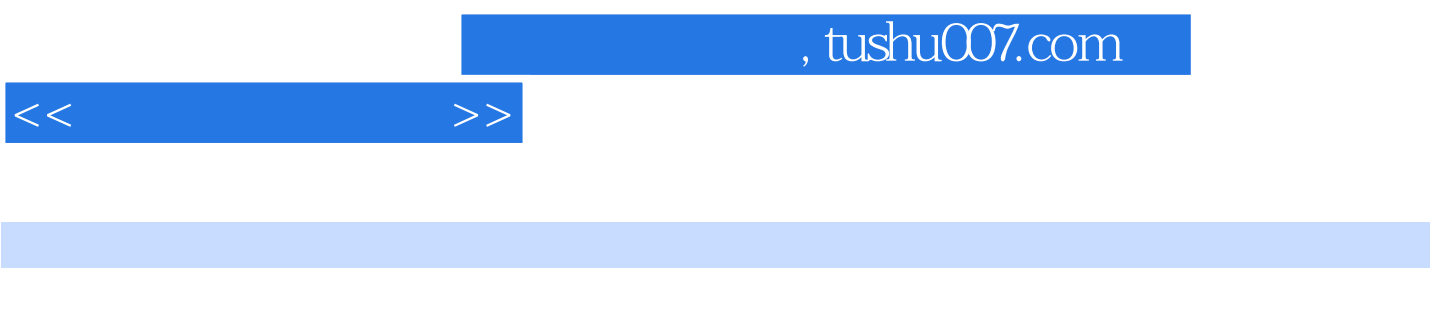

 $\alpha$  and  $\alpha$  and  $\alpha$  and  $\alpha$  and  $\alpha$  and  $\alpha$  and  $\alpha$ 

级B)证书的需求实际,以Office 2003办公自动化内容为基础,详细介绍了计算机基础知识、Windows XP Word 2003 Excel 2003

 $,$  tushu007.com

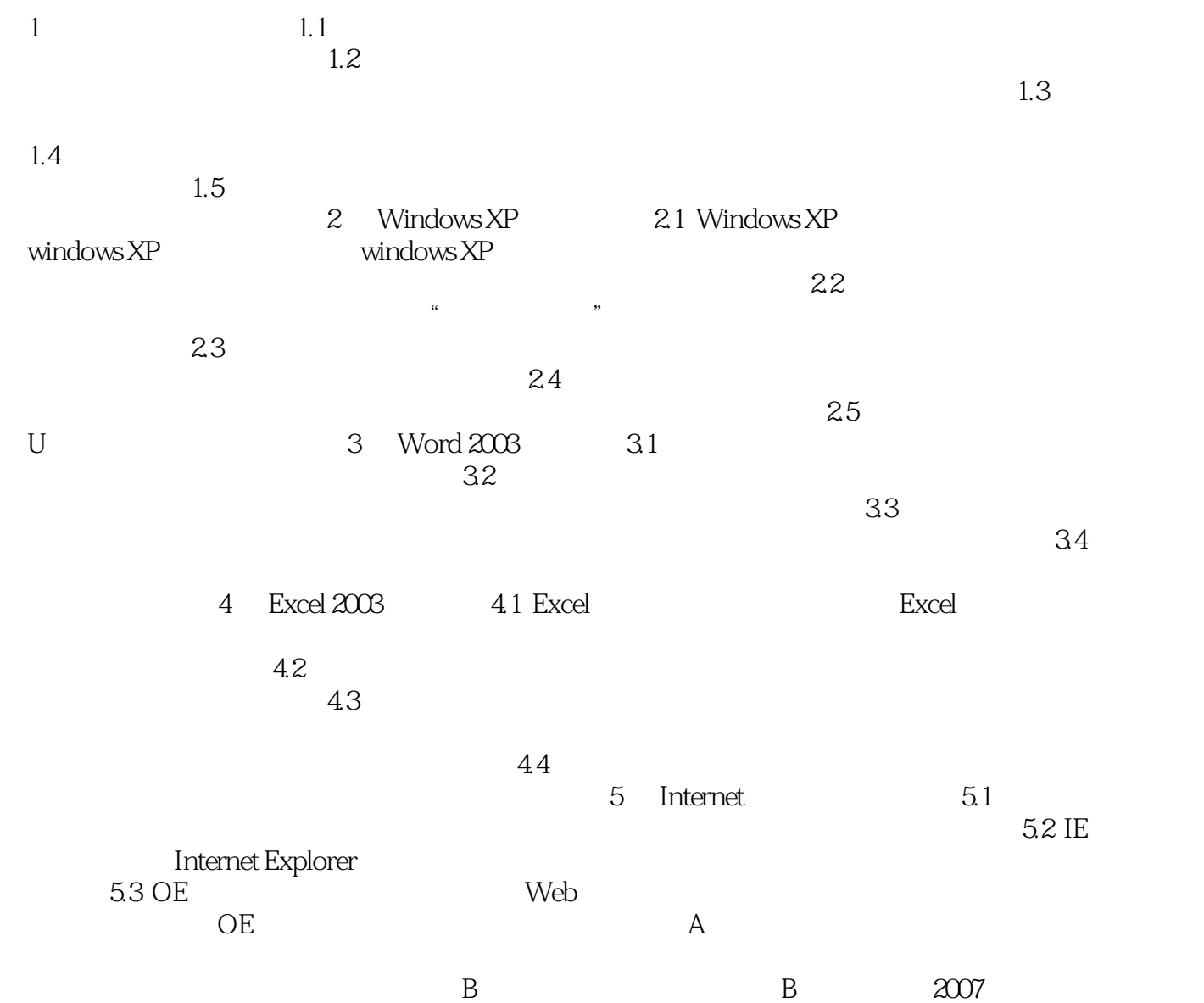

 $<<$  the set of  $>>$ 

录C 全国计算机等级考试一级B考试样题

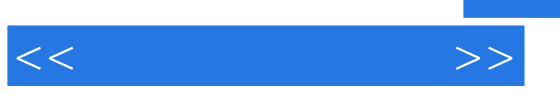

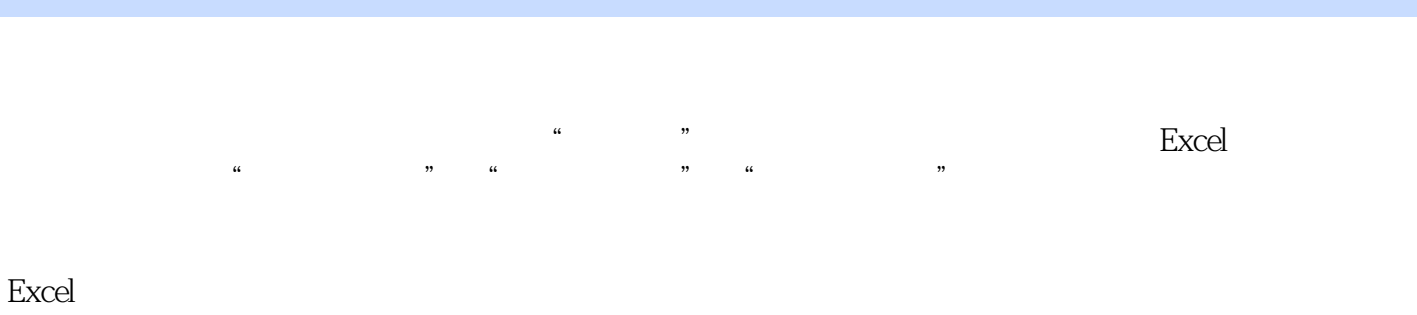

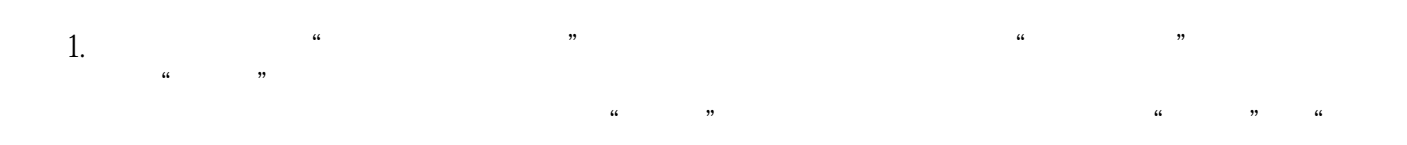

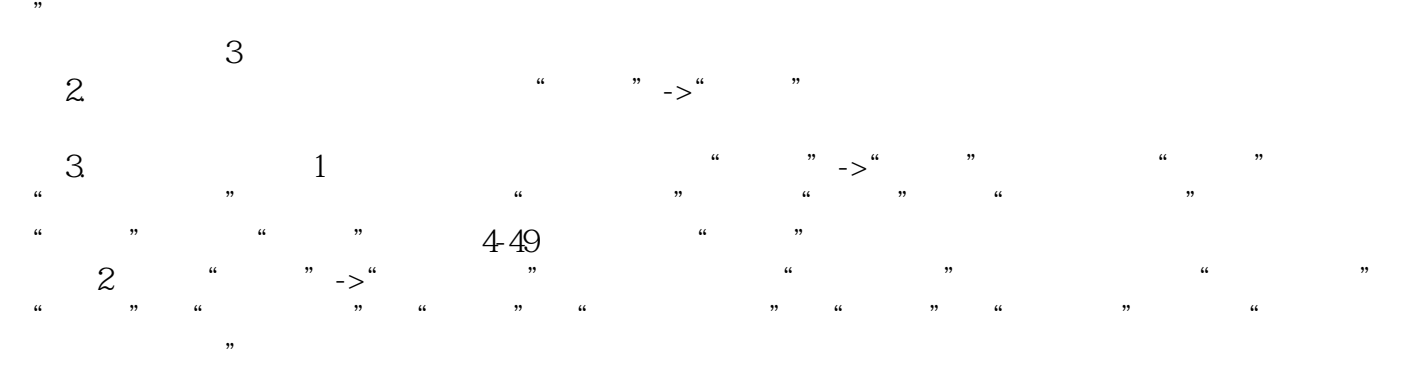

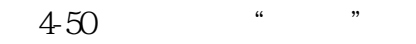

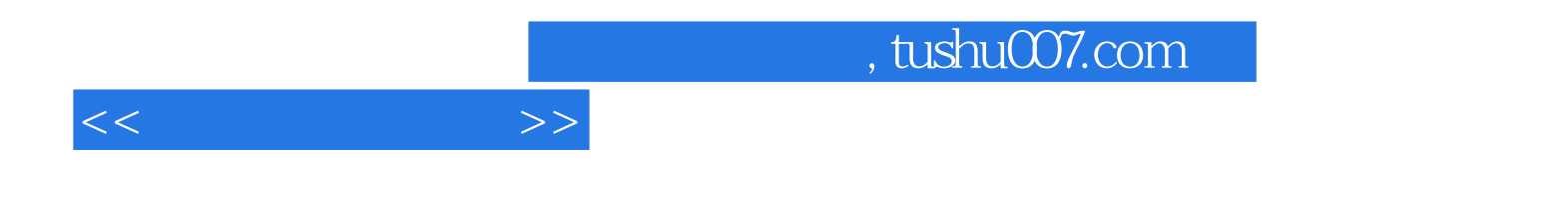

本站所提供下载的PDF图书仅提供预览和简介,请支持正版图书。

更多资源请访问:http://www.tushu007.com